# **BAB III**

# **METODE PENELITIAN**

# **3.1. Populasi dan Sampel**

Populasi adalah wilayah generalisasi yang terdiri dari objek atau subjek yang memiliki kuantitas dan karakteristik tertentu yang diterapkan oleh peneliti untuk dipelajari dan kemudian ditarik kesimpulannya (Sujarweni & Endrayanto, 2012). Populasi dalam penelitian ini adalah Mahasiswa Prodi Akuntansi Fakultas Ekonomi Universitas Islam Indonesia.

Sampel adalah bagian dari jumlah dan karakteristik yang dimiliki oleh populasi (Sujarweni, 2015). Teknik pengambilan sampel pada penelitian ini menggunakan teknik *proportionate stratified random sampling*, yaitu cara pengambilan sampel yang memiliki anggota / unsur yang tidak homogen dan berstrata secara proporsional. Sampel pada penelitian ini adalah mahasiswa prodi akuntansi yang telah mengambil mata kuliah Sistem Aplikasi ERP – SAP dan telah bermain ERPsim.

# **3.2. Definisi dan Pengukuran Variabel**

# **3.2.1.Variabel Dependen**

# **a. Hasil Belajar Sistem Aplikasi ERP-SAP Yang Dirasakan**

Hasil belajar sistem aplikasi ERP-SAP yang dirasakan dalam penelitian ini adalah tingkat kemampuan mahasiswa dalam menguasai ERP setelah mengikuti proses belajar mengajar. Hasil pembelajaran (*learning outcomes*) diukur dengan lima pertanyaan yang diadaptasi dari Chen et al., (2015) dengan menggunakan eman skala likert. Pertanyaan yang digunakan untuk hail pembelajaran ini adalah :

- 1) Setelah mengikuti ERPSim saya merasa telah mendapatkan pemahaman langsung tentang konsep-konsep perusahaan,
- 2) Setelah mengikuti ERPSim saya merasa telah mendapatkan merasakan manfaat dari integrasi perusahaan secara langsung,
- 3) Setelah mengikuti ERPSim saya merasa telah mendapatkan mengembangkan keterampilan sistem ERP dengan menggunakan metodologi input, proses, dan output,
- 4) Setelah mengikuti ERPSim saya merasa telah belajar bagaimana bekerja sama dalam sebuah tim, dan
- 5) Setelah mengikuti ERPSim saya merasa telah belajar cara membuat, melaksanakan, dan menyesuaikan strategi bisnis dalam waktu nyata dengan menggunakan metodologi 'input, proses, output'.

# **b. Hasil Nilai Sistem Aplikasi ERP - SAP**

Di Universitas Islam Indonesia hasil akhir pembelajaran (nilai mata kuliah) di nilai berdasarkan SK Rektor Universitas Islam Indonesia Yogyakarta No. 345/SK.rek/BAAK/VIII/2002, nilai akhir pada setiap mata kuliah dinyatakan dalam huruf yang mempunyai arti dan bobot sebagai berikut:

- $A : 4,00$  $B+$  : 3,25
- A-  $: 3,75$  $B : 3,00$
- $A/B$  : 3,50  $B-$  : 2,75

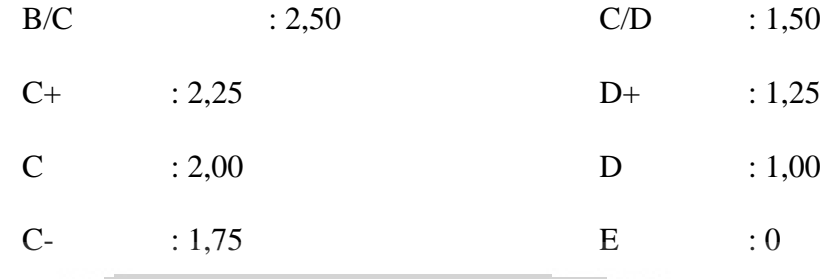

Dari nilai tersebut nanti akan dibagi menjadi 6 skala besar, yaitu :

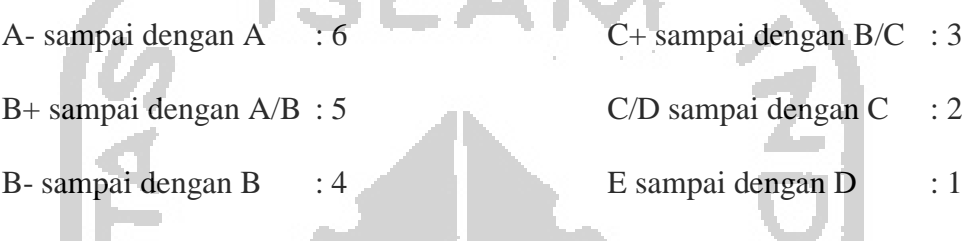

# **3.2.2.Variabel Independen**

# **a. Rasa Senang Menggunakan ERPSim**

Rasa senang menurut Venkatesh (2000) adalah tingkat dimana dalam melakukan kegiatan dianggap memberikan rasa kenikmatan dan kebahagiaan dalam persepsinya sendiri. Dengan demikian rasa senang adalah pengalaman yang menyenangkan ketika pengguna berinteraksi dengan teknologi. Variabel ini diukur dengan empat pertanyaan yang diadopsi dari Chen et al., (2015) yang terdiri dari enan skala likert. Pertanyaan yang digunakan untuk variabel ini adalah : *Part 1 0 10 10 10 10 10* 

- 1) Setelah mengikuti ERPSim saya merasa simulasi game ERP menarik
	- 2) Setelah mengikuti ERPSim saya merasa simulasi game ERP menyenangkan
	- 3) Setelah mengikuti ERPSim saya merasa simulasi game ERP mengasyikkan

4) Setelah mengikuti ERPSim saya merasa simulasi game ERP menggembirakan

### **b. Penilaian Kognitif Dalam Menggunakan ERPSim**

Penilaian kognitif adalah proses kognitif yang diikuti dengan peniruan perilaku setelah suatu hal dinilai (Lazarus & Folkman, 1984). Penilaian kognitif mengacu pada penafsiran individu dan penilain tentang situasi dimana mereka terlibat. Variabel ini diukur dengan lima pertanyaan yang diadopsi dari Chen et al., (2015) yang terdiri dari enam skala likert. Pertanyaan yang digunakan untuk variabel ini adalah :

- 1) Setelah mengikuti ERPSim saya merasa ERPSim adalah cara yang efektif dalam belajar ERP
- 2) Setelah mengikuti ERPSim saya merasa ERPSim adalah cara yang tepat dalam belajar ERP
- 3) Setelah mengikuti ERPSim saya merasa ERPSim membantu dalam belajar mengenai sistem ERP
	- 4) Setelah mengikuti ERPSim saya merasa mudah memainkan simulasi game ERP

. . . . . . .

**c. Niat Perilaku Dalam Menggunakan ERPSim Sebagai Alat Pembelajaran Proses Bisnis**

Niat perilaku berdasarkan TPB (Icek, 1991) adalah sebuah faktor yang mampu mengukur seberapa besar motivasi seseorang sehingga dia mau mendedikasikan dirinya untuk melakukan suatu tindakan dan tindakan itulah yang menjadi prediktor paling berpengaruh dari kebiasaan seseorang. Menurut TPB kebiasaan dipengaruhi oleh tiga hal yaitu sikap terhadap perilaku, norma subjektif, dan kontrol keperilakuan. Jika sebuah niat perilaku dan norma subjektif menunjukkan sebuah ketertarikan bersamaan dengan kontrol perilaku yang lebih baik maka mengindikasikan sebuah niatan yang lebih kuat dalam melakukan sebuah perilaku (Icek dalam Chen et al., 2015). Variabel ini diukur dengan tiga pertanyaan diadopsi dari Chen et al., (2015) menggunakan enam skala likert. Pertanyaan yang digunakan untuk variabel ini adalah :

- 1) Setelah mengikuti ERPSim saya ingin menggunakan simulasi seperti game ERP sebagai media pembelajaran
	- 2) Setelah mengikuti ERPSim saya berniat untuk menggunakan simulasi seperti game ERP pada saat saya belajar
	- 3) Setelah mengikuti ERPSim saya mengharapkan dapat menggunakan simulasi seperti game ERP pada saat saya belajar

## **3.3. Metode Pengumpulan Data**

Metode pengumpulan data yang digunakan dalam penelitian ini adalah metode survei dengan instrumen penelitian melalui pendistribusian kuesioner yang diberikan secara langsung maupun menggunakan teknologi *google form* kepada responden. Sebab sumber data yang digunakan oleh peneliti adalah data primer, yakni data yang secara langsung diperoleh dari responden yang diteliti (Bungin, 2001). Skala pengukuran variabel dalam penelitian ini menggunakan skala likert. Skala likert memiliki ciri yaitu mempunyai urutan dengan jarak yang sama tetapi tidak mempunyai asal mula yang unik. Kuesioner dengan skala likert untuk variabel independen dan dependen adalah dengan jarak skala satu

sampai enam, dimana enam adalah nilai tertinggi dan satu adalah nilai terendah, atau dirincikan sebagai berikut :

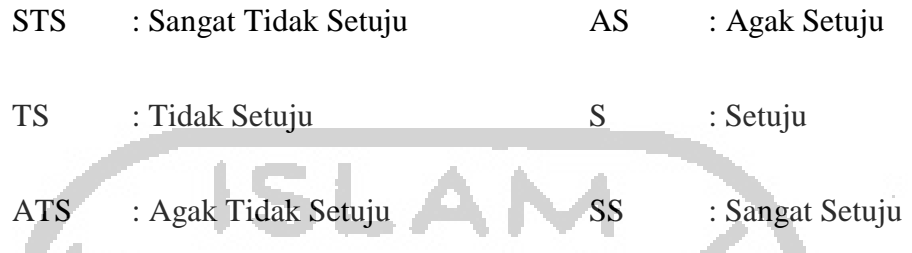

# **3.4. Teknik Analisis Data**

Kuesioner yang telah disebar dan diisi responden dikumpulkan secara sistematis dan disajikan secara informatif, ilmiah, dan dapat dipertanggung jawabkan. Data-data yang telah dikumpulkan selanjutnya diolah secara komprehensif dan bersifat deskriptif analitik. Analisis keterkaitan antara berbagai variabel dilakukan dengan pendekatan uji statistik *Structural Equation Modelling* (SEM). Pendekatan SEM merupakan sekumpulan teknik-teknik statistikal yang memungkinkan pengujian sebuah rangkaian hubungan yang relatif kompleks secara simultan (Ghozali & Latan, 2015). Menurut Ghozali & Latan, (2015), model analisis jalur semua variabel laten dalam PLS terdiri dari tiga hubungan :

- a. Inner model yang menspesifikasi hubungan antara variabel laten (Structural model)
- b. Outer model yang menspesifikasi hubungan antara variabel laten dengan indikator atau variabel manifestnya (Measurement Model)
- c. Weight relation dalam mana nilai kasus dari variabel laten dapat diestimasi

#### **3.5. Teknik Pengolahan Data**

### **3.5.1.Uji Validitas**

Menurut Sujarweni (2015) uji validitas digunakan untuk mengetahui kelayakan butir-butir dalam suatu daftar pertanyaan dalam mendefinisikan suatu variabel. Didalam penelitian ini validitas diukur menggunakan *convergency validity*.

*Convergency validity* digunakan untuk menggambarkan sejauh mana suatu pengukuran berkorelasi dengan ukuran-ukuran lain dalam pengukuran variabel tunggal. Pengukuran *convergency validity* dilakukan berdasarkan nilai *loading factor* untuk setiap indikator konstruk dimana nilai yang baik sebesar 0,7 dan *Average Variance Extracted* (AVE) harus lebih besar dari 0,50 (Ghozali & Latan, 2015). Namun untuk penelitian awal *loading factor* dengan nilai 0,5- 0,6 sudah dianggap cukup (Chin dalam Ghozali & Latan, 2015).

# **3.5.2.Uji Reliabilitas**

Cohen (2002), mendefinisikan bahwa reliabilitas adalah "*a synonym for consistency and replicability over time, over instruments and over groups of respondents*". Yang berarti apabila di masa yang akan datang diadakan pengujian ulang, hasilnya tidak akan berbeda jauh dari penelitian sebelumnya dengan catatan penelitian di masa yang akan datang menggunakan metodologi yang sama. Uji reliabilitas digunakan untuk mengetahui ukuran suatu kestabilan dan konsistensi responden dalam menjawab hal yang berkaitan dengan konstruk-konstruk pertanyaan yang merupakan dimensi waktu variabel dan disusun dalam bentuk kuisioner (Sujarweni, 2015). Dalam penelitian ini uji

reliabilitas dinilai dengan Cronbach's α dan *composite reliability*. Uji reliabilitas dinyatakan reliabel jika masing-masing uji Cronbach's α dan *composite reliability* bernilai lebih besar dari 0,70 (Chen et al., 2015).

# **3.5.3.Uji R-***Square* **(R<sup>2</sup> )**

Pengukuran persentase pengaruh variabel independen terhadap nilai variabel dependen ditunjukan oleh besarnya koefisien determinasi R-*Square* antara satu dan nol. Nilai harus R-*Square* mendekati atau memberikan persentase pengaruh yang besar(Ghozali & Latan, 2015).

# **3.6. Uji Hipotesis**

Pengujian hipotesis menggunakan analisis regresi berganda dengan program Smart PLS 3.0 M3. Pengujian terhadap lima hipotesis yang telah dikemukakan pada bab dua dilakukan dengan melihat *path coefficients*. Apabila nilai koefisien *original sample estimate* positif maka ada hubungan positif begitu pula sebaliknya. Untuk melihat pengaruh antar variabel, peneliti membandingkan nilai P statistik dengan tingkat signifikansi yang digunakan, dimana tingkat signifikansi yang digunakan sebesar  $\alpha = 5\%$ .

# WEBUK

# **3.7. Hipotesis Operasional**

# **3.7.1.Rasa Senang Menggunakan ERPSim Berpengaruh Dengan Penilaian Kognitif Dalam Penggunaan ERPSim**

Ho1;  $\beta$ 1  $\leq$  0 : Rasa senang menggunakan ERPS im tidak berhubungan

positif dengan penilaian kognitif dalam penggunaan ERPSim

- Ha1;  $β1 ≥ 0$  : Rasa senang menggunakan ERPSim berhubungan positif dengan penilaian kognitif dalam penggunaan ERPSim
- **3.7.2.Penilaian Kognitif Dalam Penggunaan ERPSim Berpengaruh Terhadap Niat Perilaku Dalam Menggunakan ERPSim Sebagai Alat Pembelajaran Proses Bisnis** 
	- Ho2;  $\beta$ 2  $\leq$  0 : Penilaian kognitif dalam penggunaan ERPS im tidak berhubungan positif terhadap niat perilaku dalam menggunakan ERPSim sebagai alat pembelajaran proses bisnis
	- Ha2;  $β2 ≥ 0$ : Penilaian kognitif dalam penggunaan ERPSim berhubungan positif terhadap niat perilaku dalam menggunakan ERPSim ś sebagai alat pembelajaran proses bisnis

# **3.7.3.Rasa Senang Dalam Menggunakan ERPSim Berpengaruh Terhadap Niat Perilaku Dalam Menggunakan ERPSim Sebagai Alat Pembelajaran Proses Bisnis**

Ho3; β3 ≤ 0 : Rasa senang dalam menggunakan ERPSim tidak

berhubungan positif terhadap niat perilaku dalam menggunakan ERPSim sebagai alat pembelajaran proses bisnis

- Ha3;  $\beta$ 3  $\ge$  0 : Rasa senang dalam menggunakan ERPS im berhubungan positif terhadap niat perilaku dalam menggunakan ERPSim sebagai alat pembelajaran proses bisnis
- **3.7.4.Niat Perilaku Dalam Menggunakan ERPSim Sebagai Alat Pembelajaran Proses Bisnis Berpengaruh Terhadap Hasil Belajar Sistem Aplikasi ERP-SAP Yang Dirasakan** 
	- Ho4; β4 ≤ 0 : Niat perilaku dalam menggunakan ERPSim sebagai alat pembelajaran proses bisnis tidak berhubungan positif terhadap hasil belajar sistem aplikasi ERP-SAP yang dirasakan
	- Ha4;  $\beta$ 4  $\ge$  0 : Niat perilaku dalam menggunakan ERPS im sebagai alat pembelajaran proses bisnis berhubungan positif terhadap hasil belajar sistem aplikasi ERP-SAP yang dirasakan
- **3.7.5.Niat Perilaku Dalam Menggunakan ERPSim Sebagai Alat Pembelajaran Proses Bisnis Berpengaruh Terhadap Hasil Nilai Sistem Aplikasi ERP - SAP** 
	- Ho5; β5 ≤ 0 : Niat perilaku dalam menggunakan ERPSim sebagai alat pembelajaran proses bisnis tidak berhubungan positif dengan Hasil Nilai Sistem Aplikasi ERP - SAP

Ha5; β5 ≥ 0 : Niat perilaku dalam menggunakan ERPSim sebagai alat pembelajaran proses bisnis berhubungan positif dengan Hasil Nilai Sistem Aplikasi ERP - SAP

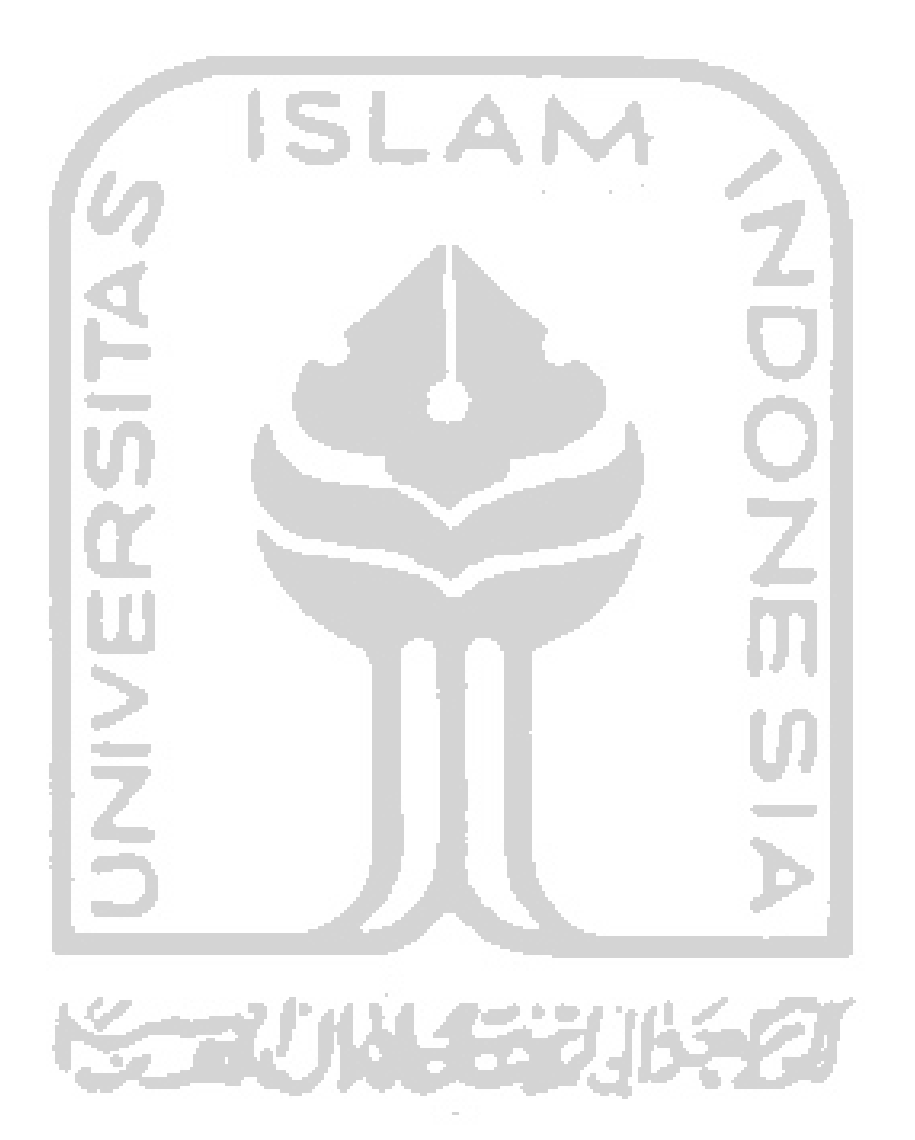